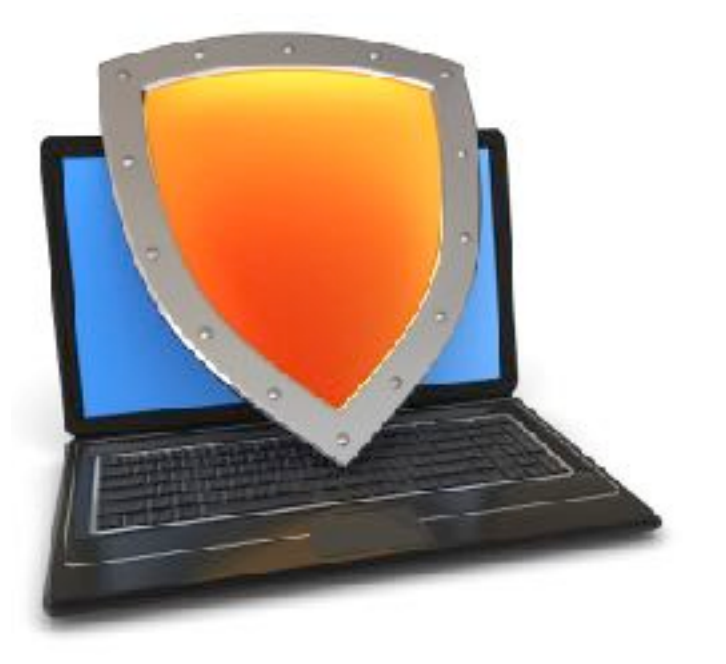

### Web security

# HTTPS and the Lock Icon

*Acknowledgments: Lecture slides are from the Computer Security course thought by Dan Boneh and John Mitchell at Stanford University. When slides are obtained from other sources, a a reference will be noted on the bottom of that slide. A full list of references is provided on the last slide.*

## Goals for this lecture

Brief overview of HTTPS:

- How the SSL/TLS protocol works (very briefly)
- How to use HTTPS

Integrating HTTPS into the browser

• Lots of user interface problems to watch for

## Threat Model: Network Attacker

Network Attacker:

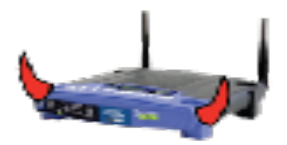

- Controls network infrastructure: Routers, DNS
- Eavesdrops, injects, blocks, and modifies packets

Examples:

- Wireless network at Internet Café
- Internet access at hotels (untrusted ISP)

#### SSL/TLS overview

#### **Public-key encryption:**

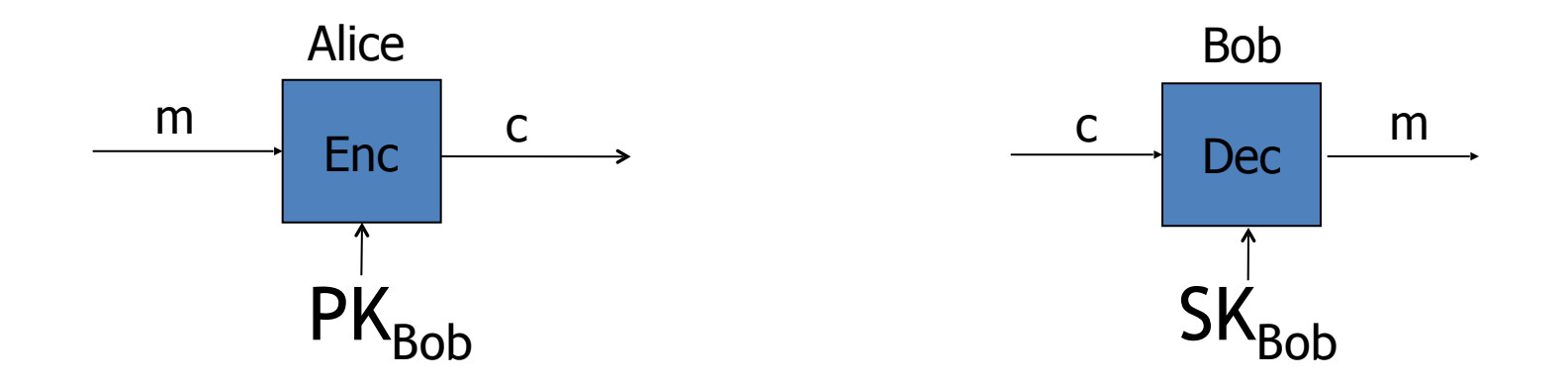

• Bob generates  $(SK_{Bob}$ ,  $PK_{Bob}$ )

• Alice: using  $PK<sub>Bob</sub>$  encrypts messages and only Bob can decrypt

Dan Boneh

#### **Certificates**

How does Alice (browser) obtain  $PK_{Bob}$ ?

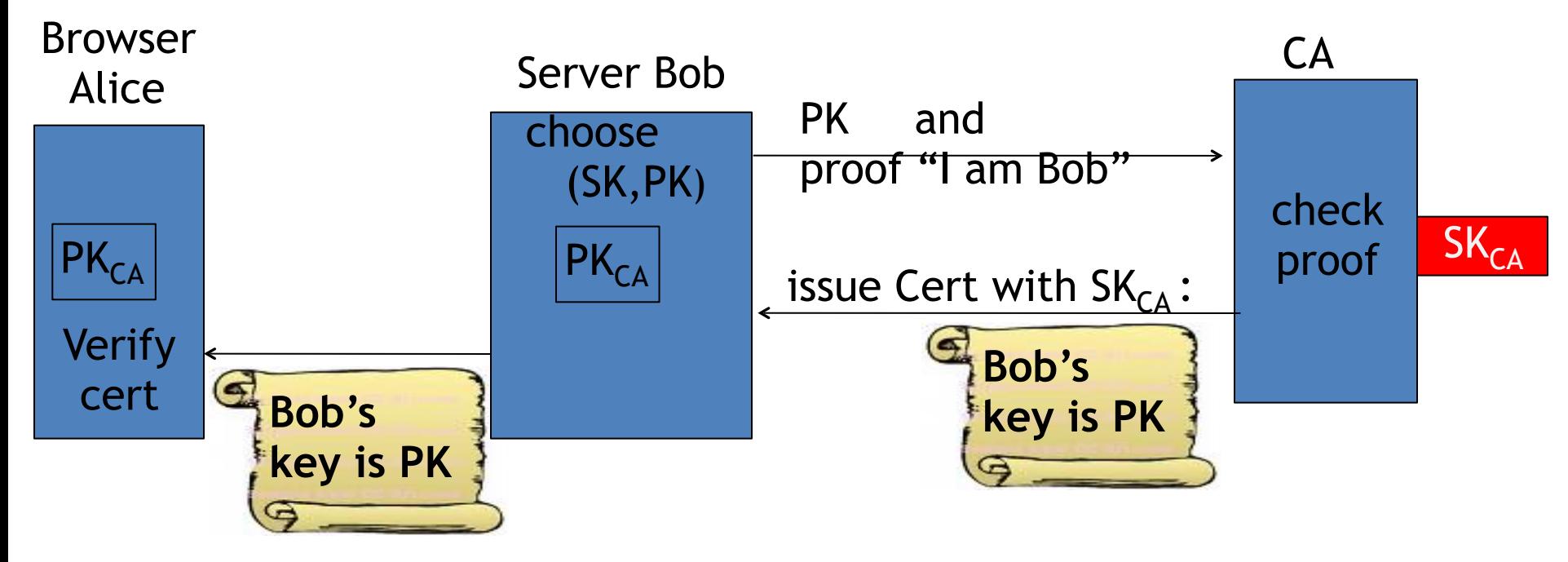

**Bob uses Cert for an extended period** (e.g. one year)

Dan Boneh

## Certificates: example

#### Important fields:

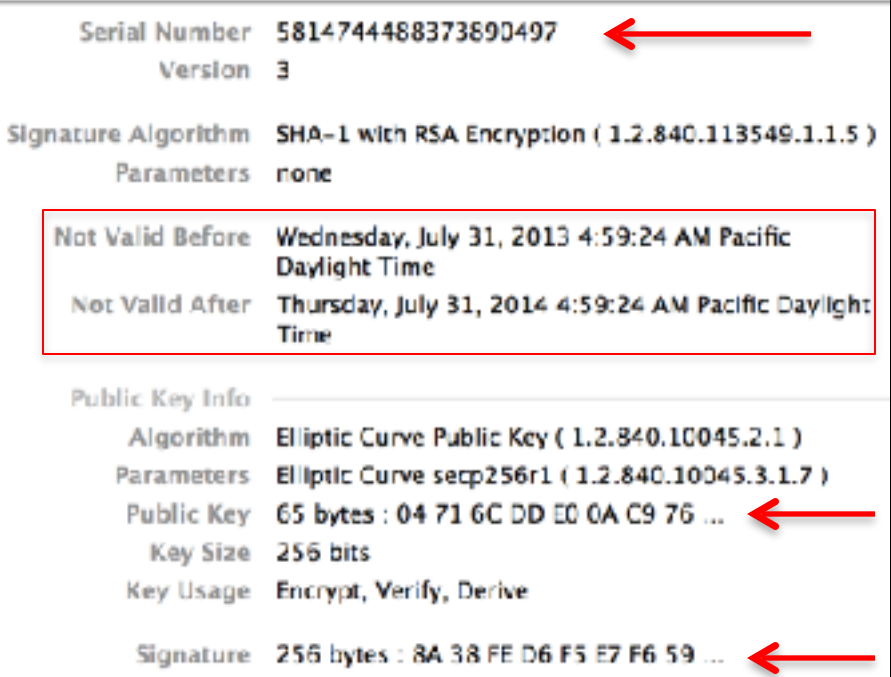

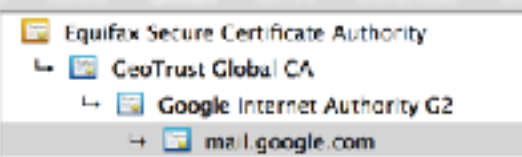

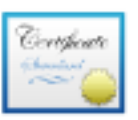

#### mail.google.com Issued by: Google Internet Authority G2

Expires: Thursday, July 31, 2014 4:59:24 AM Pacific Daylight Time

**O** This certificate is valid

#### $\overline{\mathbf{v}}$  Details

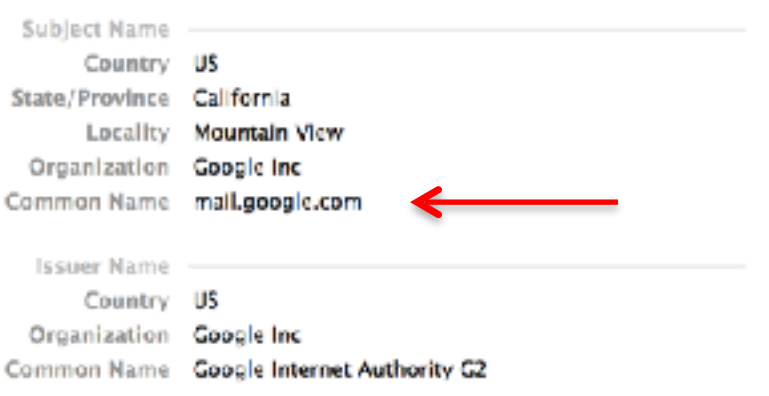

## Certificates on the web

Subject's CommonName can be:

- An explicit name, e.g. cs.stanford.edu, or
- A wildcard cert, e.g. \*.stanford.edu or cs\*.stanford.edu

matching rules: "\*" must occur in leftmost component, does not match "." example: \*.a.com matches x.a.com but not y.x.a.com

(as in RFC 2818: "HTTPS over TLS")

### Certificate Authorities

 $\ddot{\cdot}$ 

Browsers accept certificates from a large number of CAs

Top level CAs  $\approx 60$ 

Intermediate CAs  $\approx$  1200

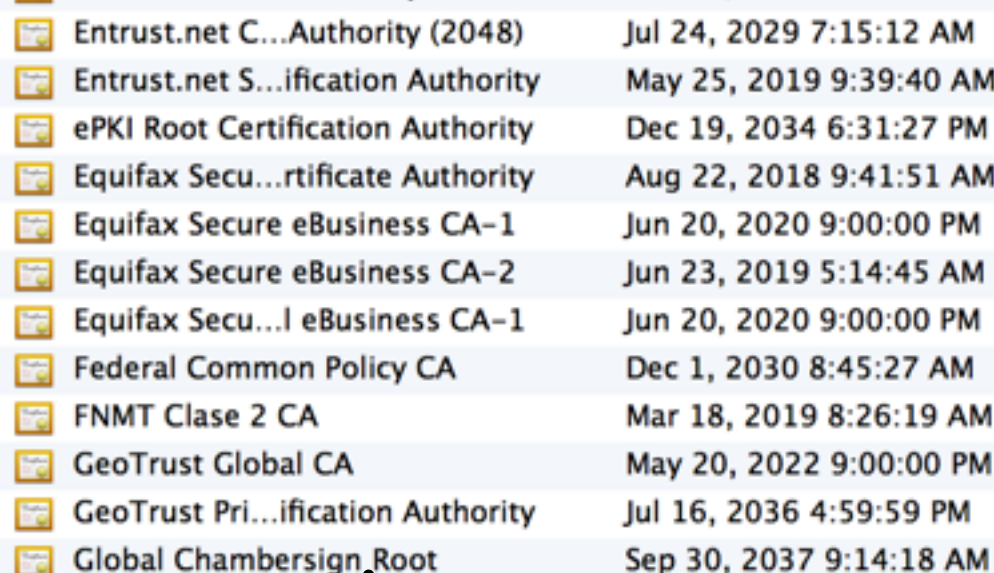

## Brief overview of SSL/TLS

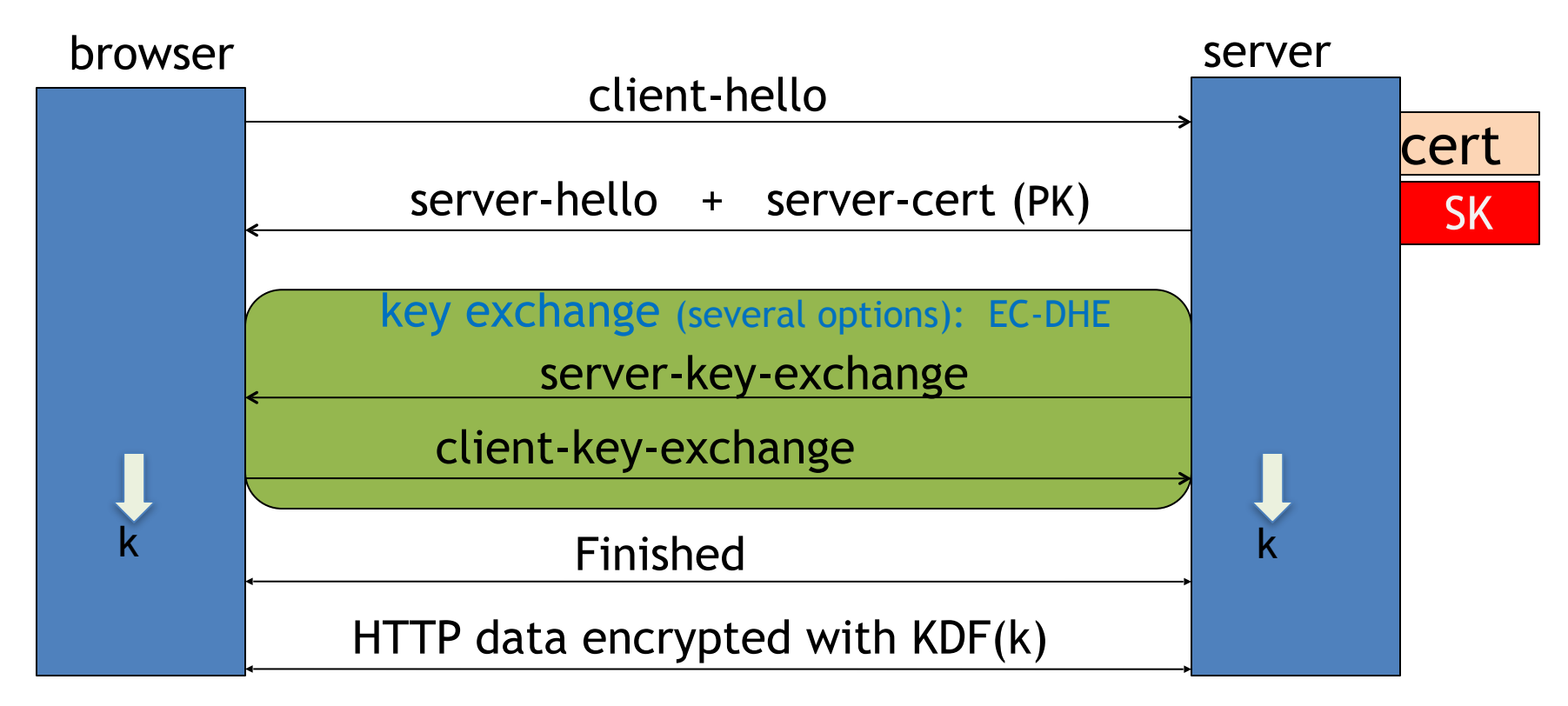

Most common: server authentication only

## Integrating SSL/TLS with HTTP: HTTPS

Two complications

Web proxies solution: browser sends **CONNECT domain-name** before client-hello

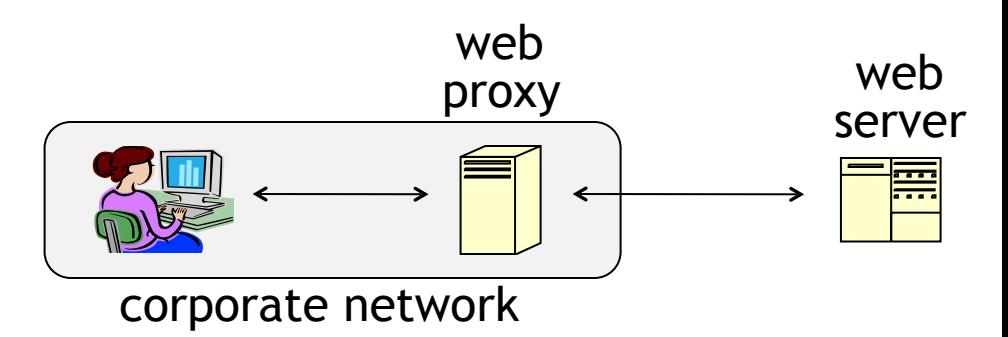

Virtual hosting: two sites hosted at same IP address. solution in TLS 1.1: SNI (June 2003) client hello extension: server name=cnn.com client-hello server-cert ???

implemented since FF2 and IE7 (vista)

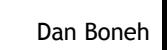

web server

 $cert_{CNN}$ 

 $cert_{ABC}$ 

#### Why is HTTPS not used for all web traffic?

- Crypto slows down web servers (but not by much if done right)
- Some ad-networks do not support HTTPS (2015 stats: 20%) – Reduced revenue for publishers
- Incompatible with virtual hosting (older browsers) March 2015: IE6  $\approx$  1% (ie6countdown.com)

Aug 2014: Google boosts ranking of sites supporting TTPS

#### HTTPS in the Browser

# The lock icon: SSL indicator

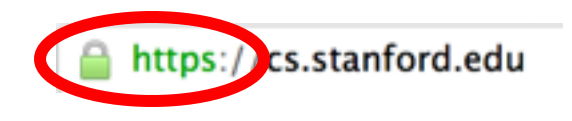

#### Intended goal:

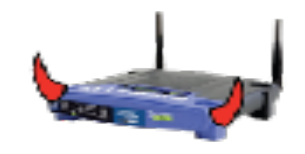

- Provide user with identity of page origin
- Indicate to user that page contents were not viewed or modified by a **network attacker**

In reality: many problems (next few slides)

#### When is the (basic) lock icon displayed

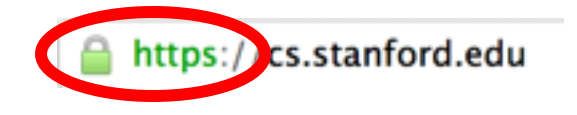

All elements on the page fetched using HTTPS

For all elements:

- HTTPS cert issued by a CA trusted by browser
- HTTPS cert is valid (e.g. not expired)
- Domain in URL matches: **CommonName** or **SubjectAlternativeName** in cert

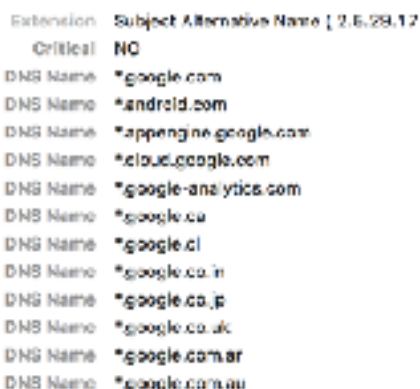

#### The lock UI: Extended Validation Certs

Harder to obtain than regular certs

- requires human at CA to approve cert request
- no wildcard certs (e.g. \*.stanford.edu)

Helps block "semantic attacks": www.bankofthevvest.com

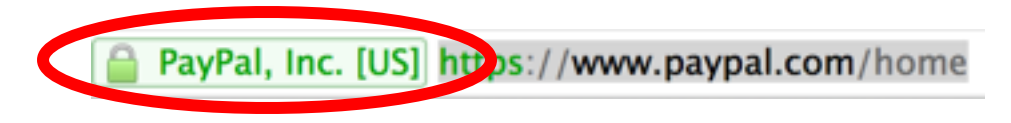

#### note: HTTPS-EV and HTTPS are in the same origin

#### A general UI attack: picture-in-picture

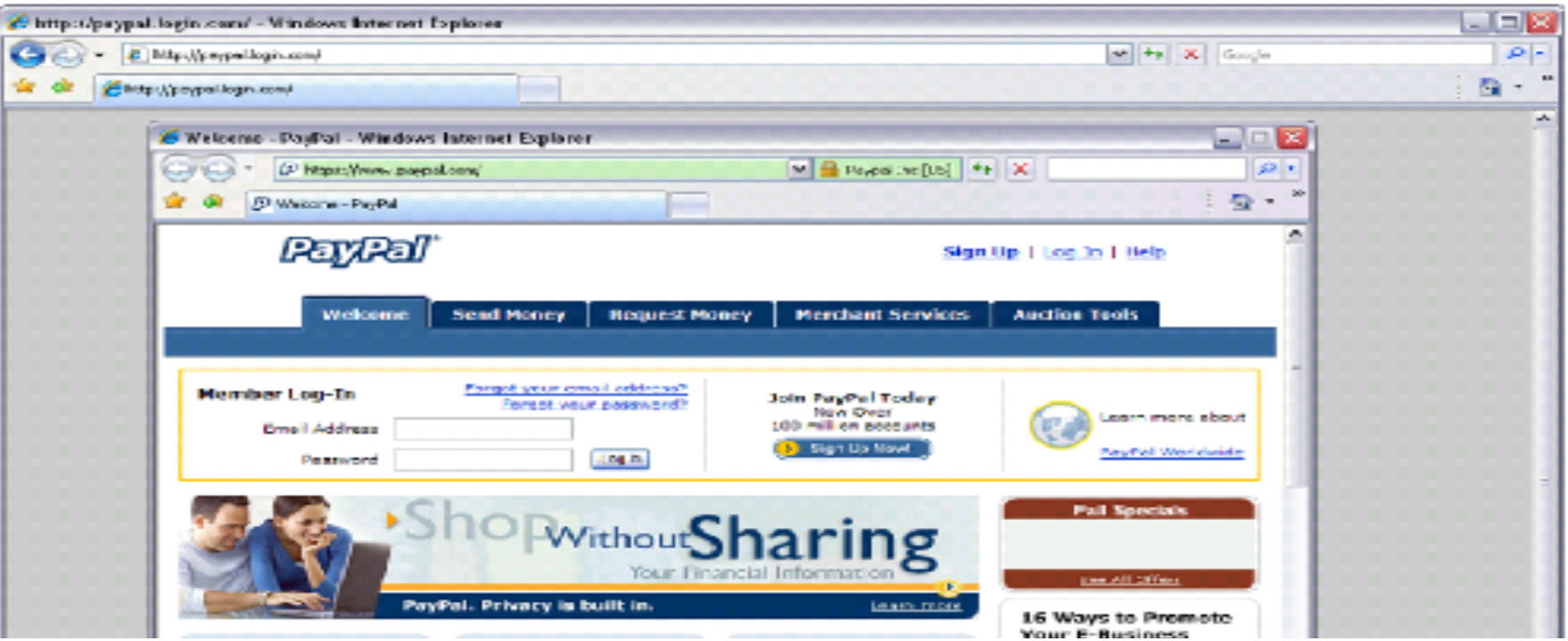

Trained users are more likely to fall victim to this [JSTB'07]

#### HTTPS and login pages: incorrect usage

Users often land on login page over HTTP:

- Type HTTP URL into address bar
- Google links to HTTP page

View source:

<form method="post"

action="**https**://onlineservices.wachovia.com/..."

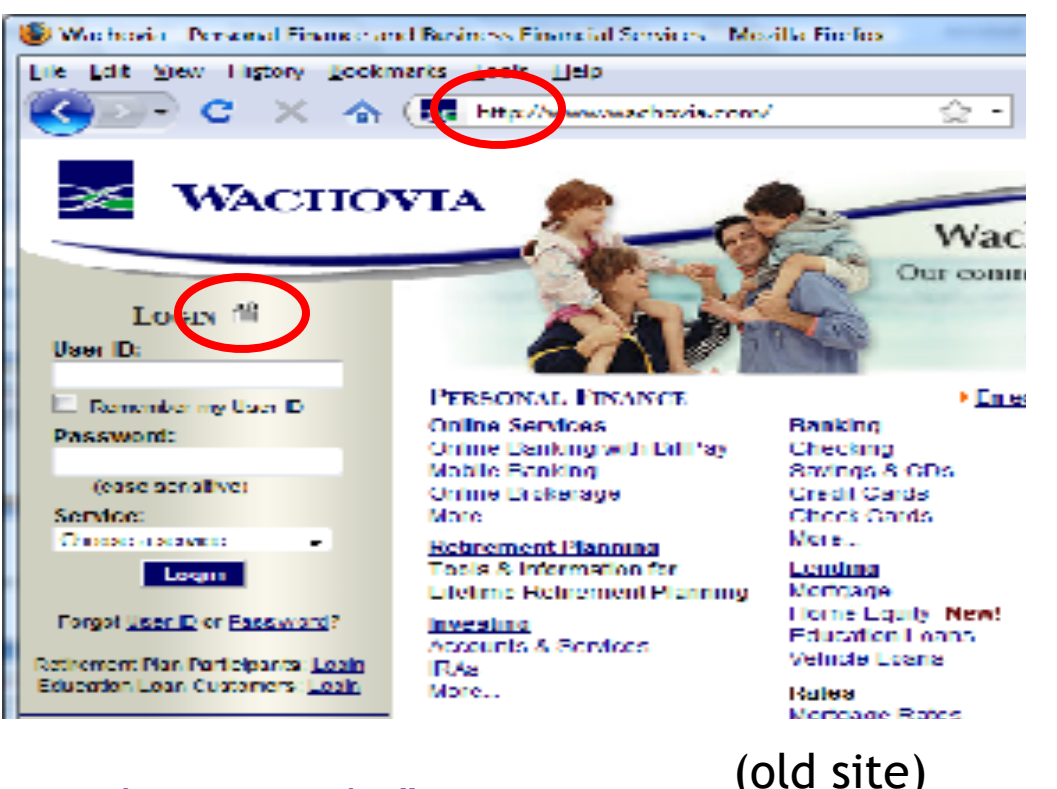

Dan Boneh

### HTTPS and login pages: guidelines

General guideline:

#### Response to http://login.site.com

#### should be Location: https://login.site.com

#### (redirect)

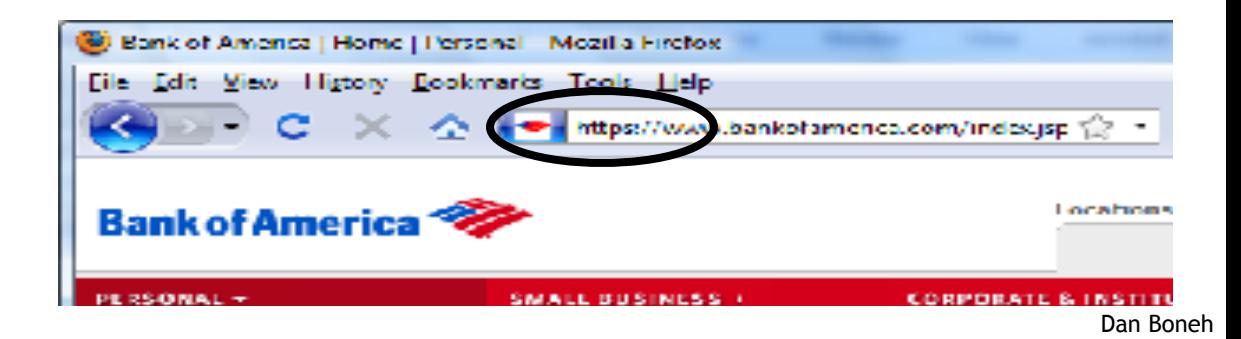

#### Problems with HTTPS and the Lock Icon

#### Problems with HTTPS and the Lock Icon

- 1. Upgrade from HTTP to HTTPS
- 2. Forged certs
- 3. Mixed content: HTTP and HTTPS on the same page
- 4. Does HTTPS hide web traffic?
	- Problems: traffic analysis, compression attacks

# 1. HTTP  $\Rightarrow$  HTTPS upgrade

Common use pattern:

- browse site over HTTP; move to HTTPS for checkout
- connect to bank over HTTP; move to HTTPS for login

**SSL\_strip attack**: prevent the upgrade [Moxie'08]

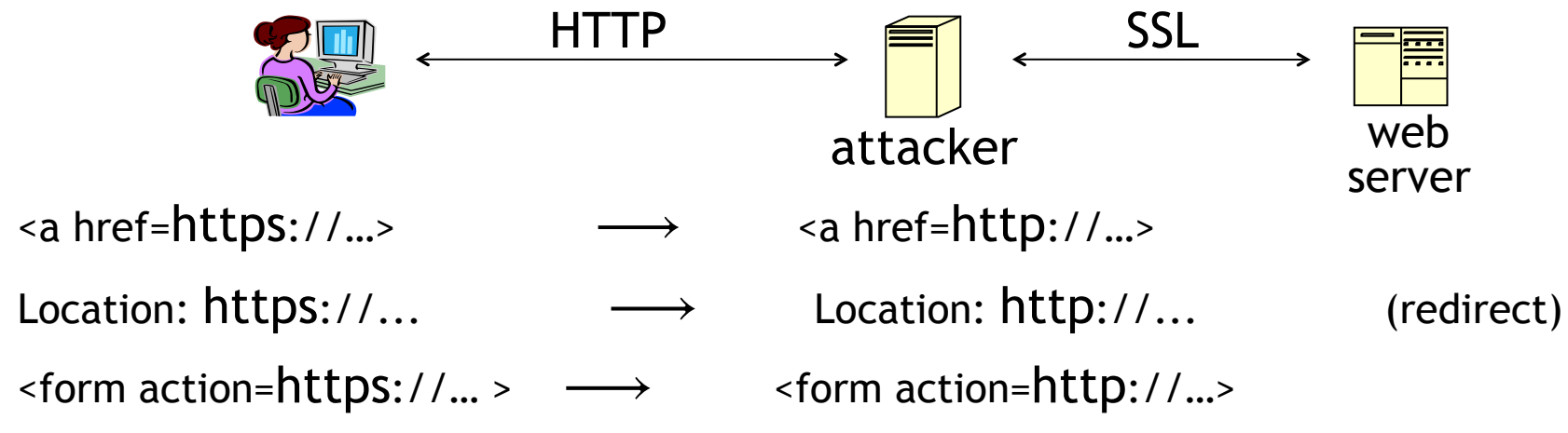

### Tricks and Details

#### Tricks: drop-in a clever fav icon (older browsers)

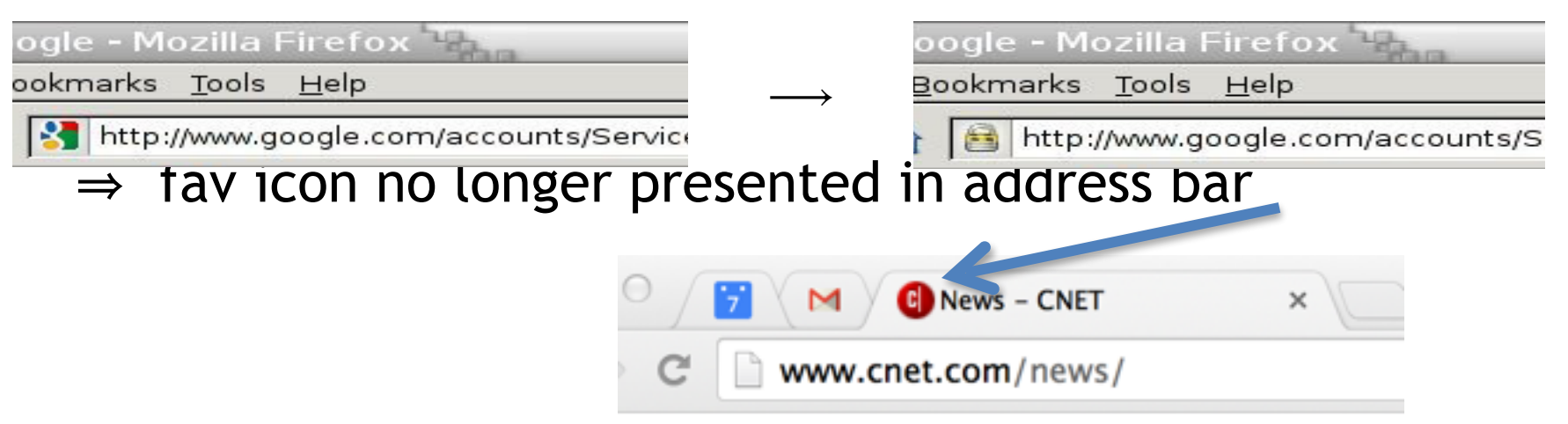

More tricks: inject "Set-cookie" headers to delete existing session cookies in browser. Force login.

Number of users who detected HTTP downgrade:

#### Defense: Strict Transport Security (HSTS)

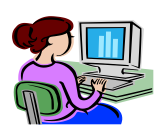

web server Strict-Transport-Security: max-age=31⋅10<sup>6</sup>; includeSubDomai**ns** (ignored if not over HTTPS)

Header tells browser to always connect over HTTPS

Subsequent visits must be over HTTPS (self signed certs result in an error)

- Browser refuses to connect over HTTP or if self-signed cert
- Requires that entire site be served over HTTPS

HSTS flag deleted when user "clears private data" : security vs. privacy

## CSP: upgrade-insecure-requests

The problem: many pages use **<img src="http://site.com/ img">** 

• Makes it difficult to migrate a section of a site to HTTPS

Solution: gradual transition using CSP **Content-Security-Policy: upgrade-insecure-requests** 

**<img src="http://site.com/img"> <img src="http://othersite.com/img"> <a href="http://site.com/img"> <a href="http://othersite.com/img">**

**<img src="https://site.com/img">**  <img src="https://othersite.com/img **<a href="https://othersite.com/img"> <a href="http://othersite.com/img">**

Always use protocol relative URLs **<img src="//site.com/img">** 

# 2. Certificates: wrong issuance

2011: **Comodo** and **DigiNotar** CAs hacked, issue certs for Gmail, Yahoo! Mail,

2013: **TurkTrust** issued cert. for gmail.com (discovered by pinning)

 $...$ 

2014: **Indian NIC** (intermediate CA trusted by the root CA **IndiaCCA**) issue certs for Google and Yahoo! domains

Result: (1) India CCA revoked NIC's intermediate certificate

(2) Chrome restricts India CCA root to only seven Indian domains

- 2015: **MCS** (intermediate CA cert issued by **CNNIC**) issues certs for Google domains Result: current CNNIC root no longer recognized by Chrome
- $\Rightarrow$  enables eavesdropping w/o a warning on user's session

#### Man in the middle attack using rogue cert

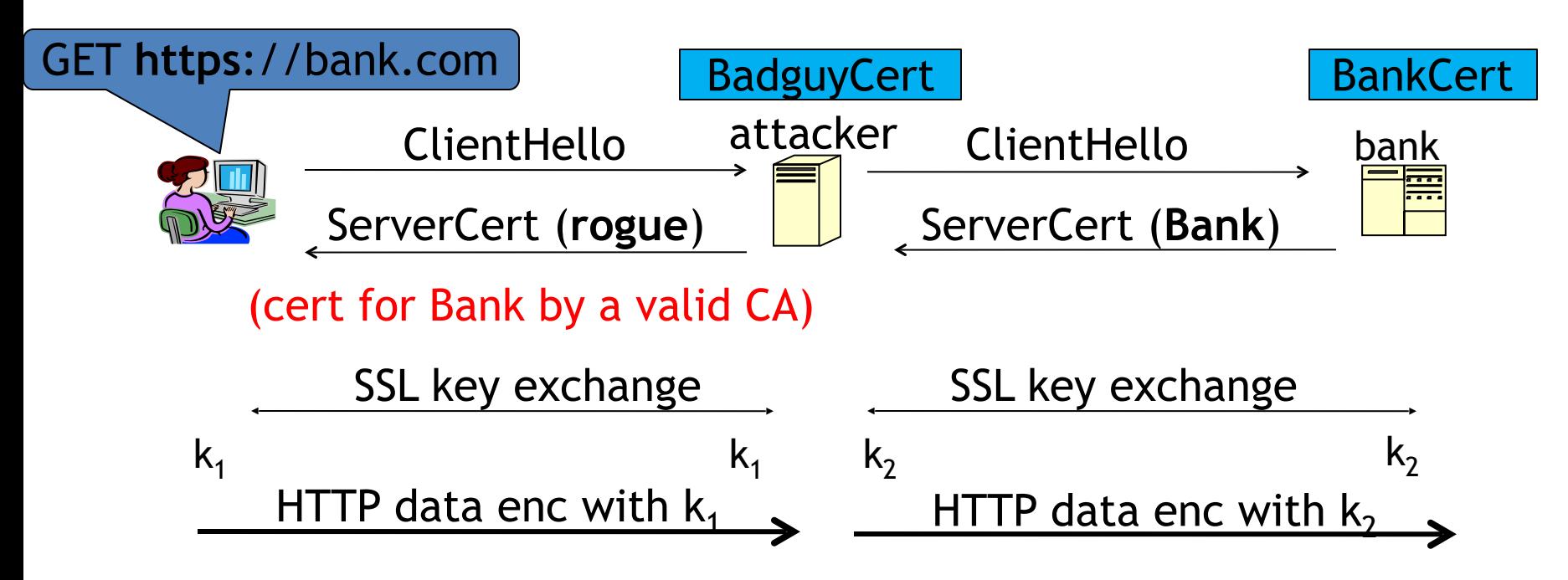

Attacker proxies data between user and bank. Sees all traffic and can modify data at will.

### What to  $do$ ?  $(many good ideas)$

- 1. Dynamic HTTP public-key pinning (RFC 7469)
	- Let a site declare CAs that can sign its cert (similar to HSTS)
	- on subsequent HTTPS, browser rejects certs issued by other CAs
	- TOFU: Trust on First Use
- 2. Certificate Transparency: [LL'12]
	- idea: CA's must advertise a log of all certs. they issued
	- Browser will only use a cert if it is published on log server
		- Efficient implementation using Merkle hash trees
	- Companies can scan logs to look for invalid issuance

### HPKP example (HTTP header from server)

Public-Key-Pins: max-age=2592000;

 pin-sha256="E9CZ9INDbd+2eRQozYqqbQ2yXLVKB9+xcprMF+44U1g="; pin-sha256="LPJNul+wow4m6DsqxbninhsWHlwfp0JecwQzYpOLmCQ="; report-uri="https://example.net/pkp-report"

Examine browser's pinning DB: chrome://net-internals/#hsts

#### 3. Mixed Content: HTTP and HTTPS

Page loads over HTTPS, but contains content over HTTP (e.g. <script src="http://.../script.js> )

 $\Rightarrow$  Active network attacker can hijack session

by modifying script en-route to browser

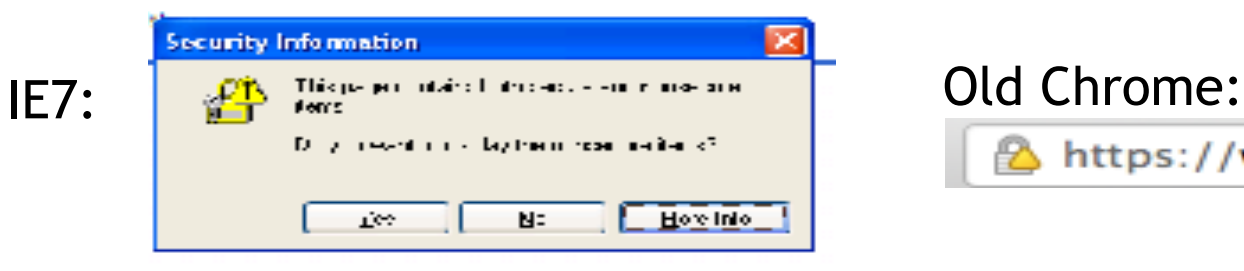

https://www.google.com/calendar/

never write this

Chrome policy: blocked: CSS, script, frame; allowed: images,

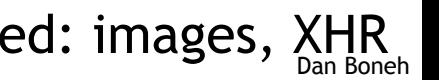

#### 4. Peeking through SSL: traffic analysis

- Network traffic reveals length of HTTPS packets – TLS supports up to 256 bytes of padding
- AJAX-rich pages have lots and lots of interactions with the server
- These interactions expose specific internal state of the page

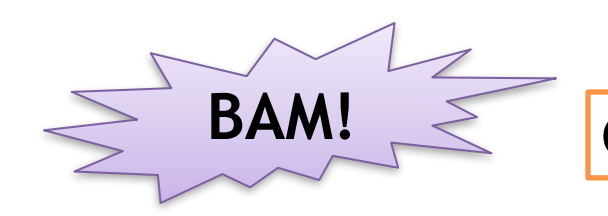

Chen, Wang, Wang, Zhang, 2010

#### Peeking through SSL: an example [CWWZ'10]

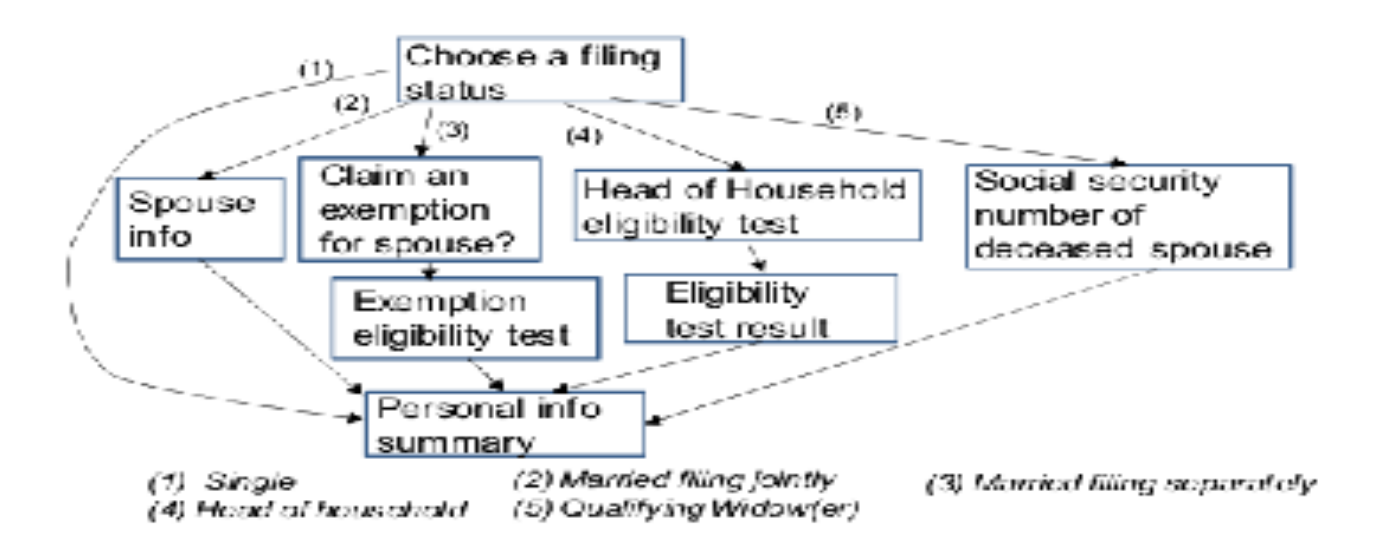

 Vulnerabilities in an online tax application No easy fix. Can also be used to ID Tor traffic

#### THE END